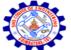

Kurumbapalayam (Po), Coimbatore – 641 107

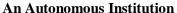

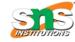

Accredited by NBA – AICTE and Accredited by NAAC – UGC with 'A' Grade Approved by AICTE, New Delhi & Affiliated to Anna University, Chennai

# DEPARTMENT OF COMPUTER SCIENCE AND ENGINEERING-IOT Including CS&BCT UNIT-II

#### **SAVEPOINT** command

SAVEPOINT command is used to temporarily save a transaction so that you can rollback to that point whenever required.

Following is savepoint command's syntax,

SAVEPOINT savepoint\_name;

In short, using this command we can name the different states of our data in any table and then rollback to that state using the ROLLBACK command whenever required.

### **Using Savepoint and Rollback**

| Following is the table class, |  |
|-------------------------------|--|
|-------------------------------|--|

- id name
- 1 Abhi
- 2 Adam
- 4 Alex

Lets use some SQL queries on the above table and see the results.

INSERT INTO class VALUES(5, 'Rahul');

COMMIT:

UPDATE class SET name = 'Abhijit' WHERE id = '5';

SAVEPOINT A;

INSERT INTO class VALUES(6, 'Chris');

SAVEPOINT B;

INSERT INTO class VALUES(7, 'Bravo');

SAVEPOINT C;

SELECT \* FROM class;

NOTE: SELECT statement is used to show the data stored in the table.

The resultant table will look like,

- id name
- 1 Abhi
- 2 Adam

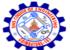

Kurumbapalayam (Po), Coimbatore – 641 107

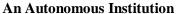

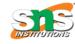

Accredited by NBA – AICTE and Accredited by NAAC – UGC with 'A' Grade Approved by AICTE, New Delhi & Affiliated to Anna University, Chennai

# DEPARTMENT OF COMPUTER SCIENCE AND ENGINEERING-IOT Including CS&BCT UNIT-II

| 4      | Alex                                                                                |
|--------|-------------------------------------------------------------------------------------|
| 5      | Abhijit                                                                             |
| 6      | Chris                                                                               |
| 7      | Bravo                                                                               |
| Now le | et's use the ROLLBACK command to roll back the state of data to the savepoint B.    |
| ROLL   | BACK TO B;                                                                          |
| SELEC  | CT * FROM class;                                                                    |
| Now o  | our class table will look like,                                                     |
| id     | name                                                                                |
| 1      | Abhi                                                                                |
| 2      | Adam                                                                                |
| 4      | Alex                                                                                |
| 5      | Abhijit                                                                             |
| 6      | Chris                                                                               |
| Now lo | et's again use the ROLLBACK command to roll back the state of data to the savepoint |
| ROLL   | BACK TO A;                                                                          |
| SELEC  | CT * FROM class;                                                                    |
| Now th | he table will look like,                                                            |
| id     | name                                                                                |
| 1      | Abhi                                                                                |
| 2      | Adam                                                                                |
| 4      | Alex                                                                                |
| 5      | Abhijit                                                                             |

# **CURSOR**

Cursor is a Temporary Memory or Temporary Work Station. It is Allocated by Database Server at the Time of Performing DML(Data Manipulation Language) operations on Table by User.

So now you know how the commands COMMIT, ROLLBACK and SAVEPOINT works.

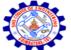

Kurumbapalayam (Po), Coimbatore – 641 107

#### An Autonomous Institution

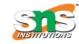

Accredited by NBA – AICTE and Accredited by NAAC – UGC with 'A' Grade Approved by AICTE, New Delhi & Affiliated to Anna University, Chennai

# DEPARTMENT OF COMPUTER SCIENCE AND ENGINEERING-IOT Including CS&BCT UNIT-II

Cursors are used to store Database Tables. There are 2 types of Cursors: Implicit Cursors, and Explicit Cursors. These are explained as following below.

### **Implicit Cursors:**

Implicit Cursors are also known as Default Cursors of SQL SERVER. These Cursors are allocated by SQL SERVER when the user performs DML operations.

### **Explicit Cursors:**

Explicit Cursors are Created by Users whenever the user requires them. Explicit Cursors are used for Fetching data from Table in Row-By-Row Manner.

### **How to create Explicit Cursor:**

**Declare Cursor Object.** 

Syntax: DECLARE cursor\_name CURSOR FOR SELECT \* FROM table\_name

DECLARE s1 CURSOR FOR SELECT \* FROM studDetails

Open Cursor Connection.

**Syntax**: OPEN cursor\_connection

OPEN s1

Fetch Data from cursor.

There are total 6 methods to access data from cursor. They are as follows:

FIRST is used to fetch only the first row from cursor table.

LAST is used to fetch only last row from cursor table.

NEXT is used to fetch data in forward direction from cursor table.

PRIOR is used to fetch data in backward direction from cursor table.

ABSOLUTE n is used to fetch the exact nth row from cursor table.

RELATIVE n is used to fetch the data in incremental way as well as decremental way.

**Syntax**: FETCH NEXT/FIRST/LAST/PRIOR/ABSOLUTE n/RELATIVE n FROM cursor\_name

FETCH FIRST FROM s1

FETCH LAST FROM s1

FETCH NEXT FROM s1

FETCH PRIOR FROM s1

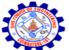

Kurumbapalayam (Po), Coimbatore – 641 107

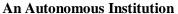

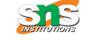

Accredited by NBA – AICTE and Accredited by NAAC – UGC with 'A' Grade Approved by AICTE, New Delhi & Affiliated to Anna University, Chennai

# DEPARTMENT OF COMPUTER SCIENCE AND ENGINEERING-IOT Including CS&BCT UNIT-II

FETCH ABSOLUTE 7 FROM s1

FETCH RELATIVE -2 FROM s1

Close cursor connection.

**Syntax**: CLOSE cursor\_name

CLOSE s1

Deallocate cursor memory.

**Syntax**: DEALLOCATE cursor\_name

DEALLOCATE s1

# **Cursor Functions**

Active Set

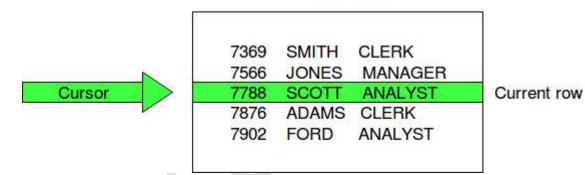